# GRAPE-6 User's Guide - Multi-Cluster version without monolithic configuration

Junichiro Makino

Department of Astronomy, School of Sciences, University of Tokyo, Hongo 7-3-1, Bunkyo-Ku, Tokyo 113-0033, Japan Phone:  $81-3-5841-4276$  $Fax: 81 - 3 - 5841 - 7644$ E-mail : makino@astron.s..u-tokyo.ac.jp

> Version 0.0: March 29, 2000 Version 0.1: July 10, 2000 Version 0.1.1: July 12, 2000 Version 0.1.2: Sept 11, 2000 Version 0.1.3: Sept 28, 2000 Version 0.2: Feb 26, 2001 Version 0.3: May 8, 2001 Version 0.4: Sept 26, 2001 Version 0.5: Feb 3, 2002

### Abstract

I give the full description of the GRAPE-6 interface software package for multi-cluster system, but yet without the support for monolithic conguration.

# Contents

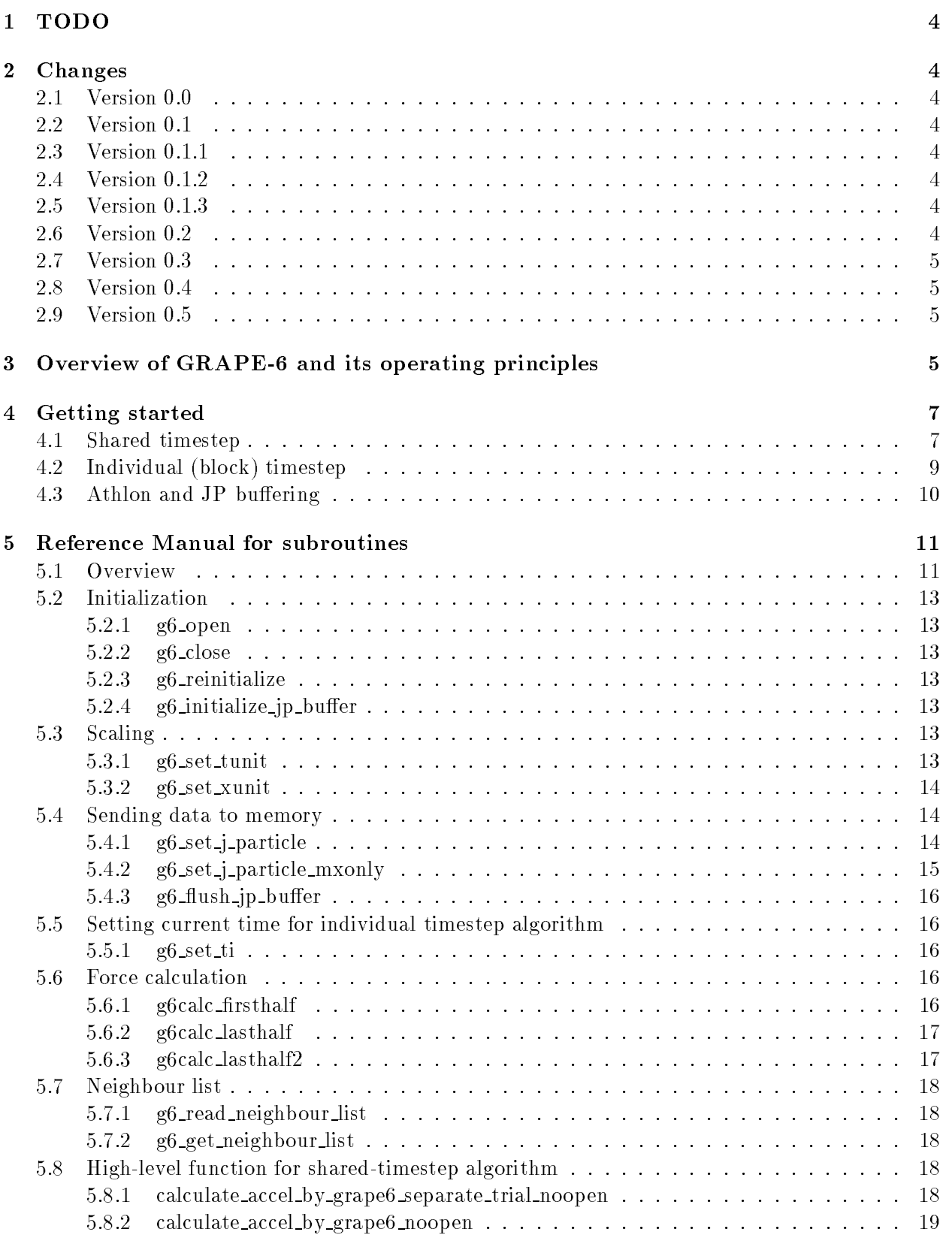

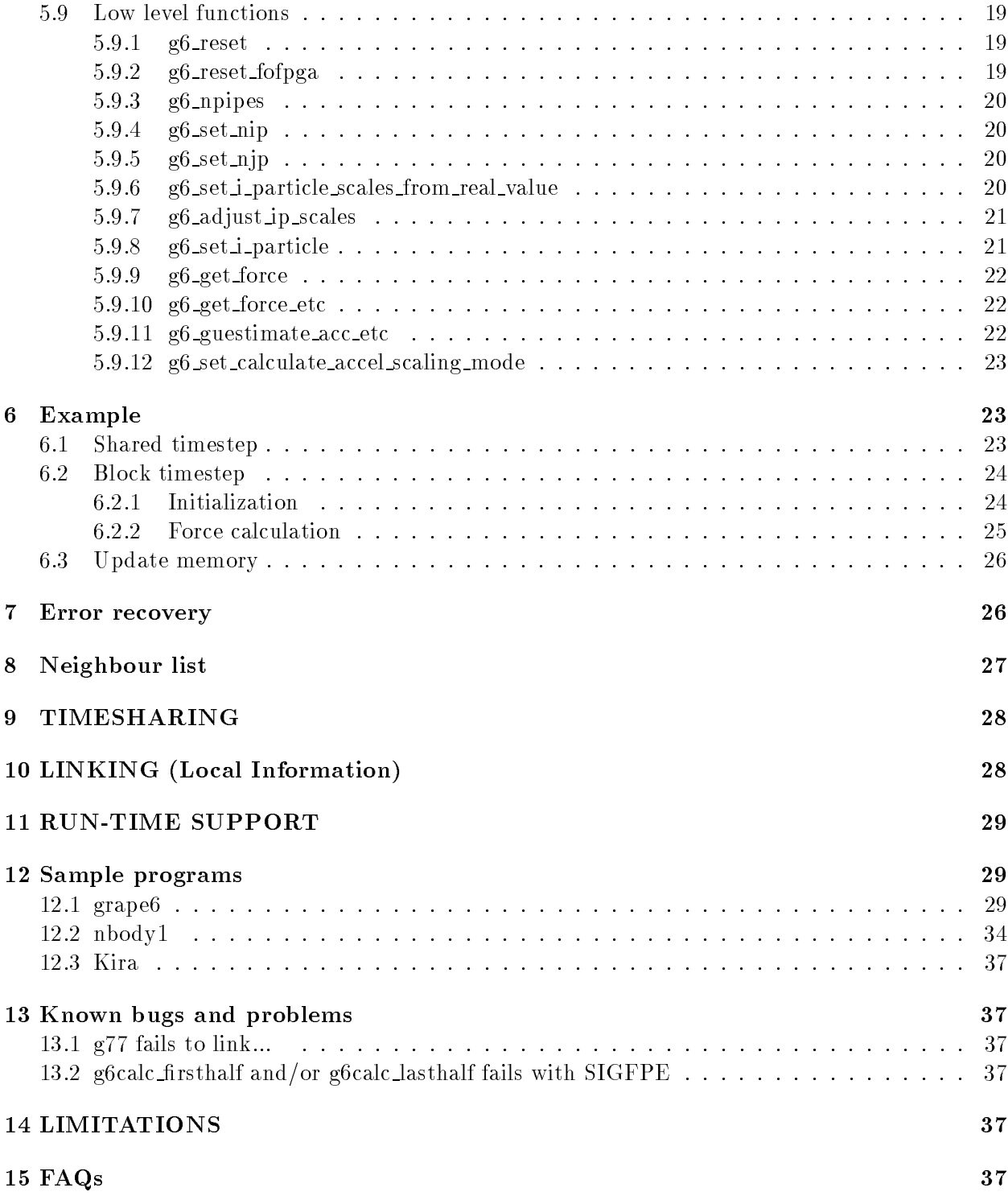

#### **TODO**  $\mathbf{1}$

- Support and documentation for simulator library
- Installation Guide and Export Kit
- What else?

# 2 Changes

# 2.1 Version 0.0

- $\bullet$  March 29, 2000 created
- Neighbor list not supported in software yet.

#### Version 0.1 2.2

- July 10, 2000
- Neighbor list support added (Not much tested yet...)

# 2.3 Version 0.1.1

- July 12, 2000
- g6 npipes documented.
- a number of small corrections.

## 2.4 Version 0.1.2

- Sept 11, 2000
- Sections for local information added
- a number of small corrections.

## 2.5 Version 0.1.3

- Sept 28, 2000
- Sections for local information updated

# 2.6 Version 0.2

- Feb 26, 2001
- descriptions for g6 reset and g6 reset fofpga added
- $\bullet$  example replaced to show the use of the firsthalf/lasthalf pair.

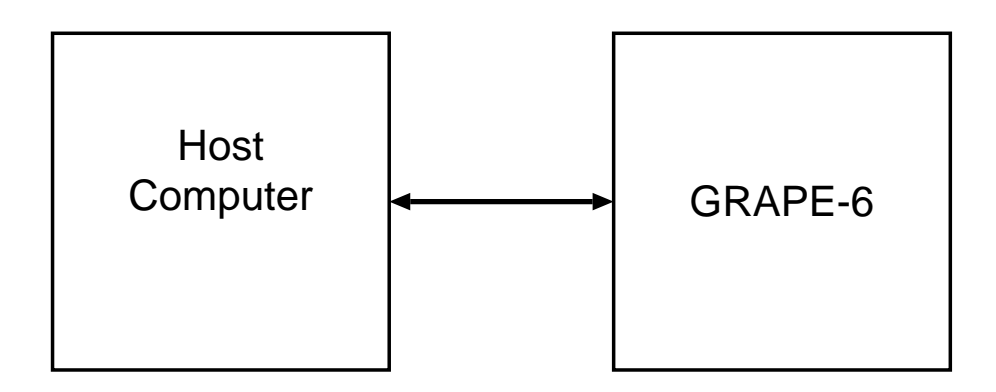

Figure 1: Basic Single-Cluster configuration of GRAPE-6

### $2.7$

- May 8, 2001
- $\bullet$  "Getting started" section added.
- Reference section reorganized.
- As of May 8 2001, NOT consistent with actually installed library yet.
- g6 set calculate accel scaling mode added.

#### Version 0.4 2.8

- $\bullet$  September 26, 2001
- Two BUG descriptions added.

### 2.9 Version 0.5

- Feb 3, 2002
- Athlon-specic infomations added.

# 3 Overview of GRAPE-6 and its operating principles

GRAPE-6 is the successor of GRAPE-4, designed for high-accuracy integration of gravitational Nbody system using the individual timestep and Hermite scheme. It works as a backend processor, connected to a host computer through PCI interface. Thus, from the viewpoint of a user, GRAPE-6 system (single cluster) looks like that in figure 1.

In the following, I first describe what is calculated how, first on this simple (single cluster, or SC) configuration. What GRAPE-6 SC calculates is the forces and their time derivative on 48 particles, from all particles loaded into its memory.

To be more precise, GRAPE-6 calculates the following

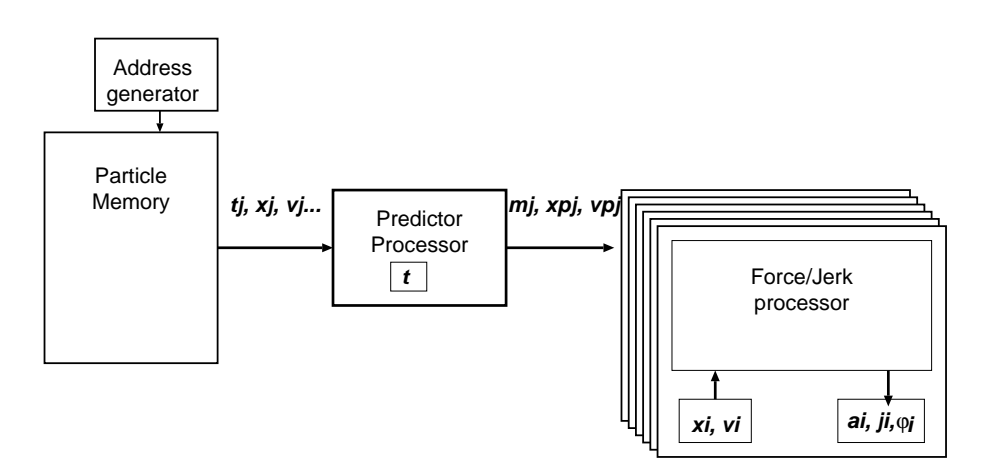

Figure 2: GRAPE-6 SC from the application viewpoint

$$
\mathbf{a}_{i} = \sum_{j} Gm_{j} \frac{\mathbf{r}_{ij}}{(r_{ij}^{2} + \epsilon^{2})^{3/2}}
$$
(1)

$$
\dot{\mathbf{a}}_i = \sum_j Gm_j \left[ \frac{\mathbf{v}_{ij}}{(r_{ij}^2 + \epsilon^2)^{3/2}} - \frac{3(\mathbf{v}_{ij} \cdot \mathbf{r}_{ij})\mathbf{r}_{ij}}{(r_{ij}^2 + \epsilon^2)^{5/2}} \right],
$$
\n(2)

$$
\phi_i = \sum_j G m_j \frac{1}{(r_{ij}^2 + \epsilon^2)^{1/2}},\tag{3}
$$

where

$$
\mathbf{r}_{ij} = \mathbf{x}_{p,j} - \mathbf{x}_i,\tag{4}
$$

$$
\mathbf{v}_{ij} = \mathbf{v}_{p,j} - \mathbf{v}_i. \tag{5}
$$

Here,  $x_i$ ,  $v_i$ ,  $a_i$ ,  $\dot{a}_i$  are the position, velocity, acceleration, time derivative of acceleration of particle i, G is the gravitational constant and  $m_j$  is the mass of particle j. With GRAPE-6, G is fixed to unity. The parameter  $\epsilon$  is the usual plummer softening parameter.

The position and velocity of particle j have additional suffix  $p$  to denote they are "predicted" values at time  $t$  using the following formulae:

$$
\Delta t = \qquad \qquad t - t_j \tag{6}
$$

$$
\mathbf{x}_p = \frac{\Delta t^4}{24} \mathbf{a}_0^{(2)} + \frac{\Delta t^3}{6} \dot{\mathbf{a}}_0 + \frac{\Delta t^2}{2} \mathbf{a}_0 + \Delta t \mathbf{v}_0 + \mathbf{x}_0 \tag{7}
$$

$$
\mathbf{v}_p = \frac{\Delta t^3}{6} \mathbf{a}_0^{(2)} + \frac{\Delta t^2}{2} \dot{\mathbf{a}}_0 + \Delta t \mathbf{a}_0 + \mathbf{v}_0,\tag{8}
$$

Here, we dropped the subscript j for clarity. Position  $\mathbf{x}_p$  and velocity  $\mathbf{v}_p$  are the predicted values, at time  $t,$   ${\bf x_0},{\bf v_0},$   ${\bf a_0},$   ${\bf a_0}$   ${\bf a_0^{\circ}}'$  are true values of position etc at time  $t_j$  .

Thus, from the viewpoint of the host computer (and the application program on the host), the internal structure of GRAPE-6 SC looks like that in figure 2.

If you have multiple clusters connected to a single host, they work just completely independently. In all library functions that actually communicate with GRAPE-6 hardware, you simply specify the identity of the cluster as an argument.

#### $\overline{4}$ Getting started

As described in the previous section, from the point of the view of the host computer, a GRAPE-6 hardware consists of three components: memory, pipeline processors and control logic. The memory stores the data of particles which exert the force. pipeline processors calculate the force on particles which they received from the host, and send the calculated force back to the host computer. In the following, I describe how the application programmer can actually use GRAPE-6 hardware.

### 4.1 Shared timestep

Though GRAPE-6 is designed for individual (block) timestep, many applications use it just with shared timestep. In addition, shared timestep is simpler. So we start with the shared timestep algorithm. Also, for simplicity we discuss only the direct summation method.

A typical sequence of using GRAPE-6 hardware with shared timestep algorithm is the following.

- 1. acquire the GRAPE-6 hardware.
- 2. set coordinate scaling etc.
- 3. write particle data to GRAPE-6 memory.
- 4. repeat the steps 5 to 8 until forces on all particles are obtained
- 5. send 48 particles (48 is the logical number of pipelines on GRAPE-6) to GRAPE-6 force calculation pipelines and let them start calculation
- 6. wait until calculation ends and force are returned
- 7. If GRAPE-6 returns hardware error, go back to step 1 and start over again.
- 8. If the application needs the list of the neighbours, let GRAPE-6 sends back the neighbor lists and receive the data.
- 9. go back to step 4
- 10. release the GRAPE-6 hardware

To acquire the GRAPE-6 hardware, one call  $g6$ -open(clusterid). The argument, clusterid indicates which of the GRAPE-6 cluster is to be used, when multiple GRAPE-6 hardwares are connected to a single host. In most of sites, only one hardware is connected, and in this case you just supply 0 as argument. It is probably a good idea to make this argument a global variable within program which you can set through command line option or something like that.

If someone else is using the requested hardware, this routine put the process into sleep. It is automatically waken up when the GRAPE-6 hardware becomes available.

After you get  $\text{GRAPE-6}$ , the first thing you need to do is to set the scaling.  $\text{GRAPE-6}$  stores both position and time with fixed point format. So you need to specify the scaling so that the range of time and distance used in the application program is correctly expressed within GRAPE-6. These scaling factors are used by other library routines to convert the data to and from GRAPE-6 internal format.

Time is not used with shared timestep, so we start with the position scaling.

Position scaling is set by  $g6$  set xunit(xunit). The integer argument xunit gives the number of bits used to express the fractional part. The default is 51, which should be fine if the application program is written using nondimensional units.

Let me give an example. If you do the cosmological simulation which cover several Gpcs and you use parsecs as unit, you need around 33 bits to express the integral part. The bit length for position is 64. So give  $64 - 33 = 31$ , or something a bit smaller like 28 or so, as xunit.

Beware that no error check is performed for overflow or underflow. It's application programmer's responsibility to provide a proper scaling.

Now that we specied the scaling. W set particle data to GRAPE-6 memory. This is achieved by calling

int g6\_set\_j\_particle\_mxonly(int clusterid, int address, int index, double mass, double x[3])

Args address and index probably need further explanation. Address specifies the (logical) location within GRAPE-6 memory to which this particle is stored. If you send n particles to the hardware, address must be in the range of  $[0, n]$  and should not overlap. If you send the data to same address twice, the former data is simply overwritten. If you do not write to some address j, the data in that location is of course garbage. GRAPE-6 always calculates the force from particles in consecutive addresses. So particle data in the specied range must all be valid.

Index is a new feature of GRAPE-6, which was not used in any of previous GRAPE hardwares. This is an integer value assigned to each particle data, which is used for the following two purposes.

- The neighbor list hardware stores this index, not the memory address in hardware.
- Each pipeline use this index to avoid self interaction.

With simple direct summation, this is not particularly useful since you almost always set index equal to address. However, if you use treecode, address are not same as the identity of the particles in your code.

The capability to avoid self-interaction is only important in the case of the individual timestep. So we do not discuss it further here.

After you store all necessary particle data to the memory, you can now let the GRAPE-6 hardware actually start calculation. From the point of view of an application, a GRAPE-6 always look like a collection of 48 pipelines. So you send one particle to each pipeline and let all of them calculate the force from particles in the memory.

To achieve this, you call

void g6calc\_firsthalf(int clusterid,

int nj, int ni, int index[], double xi[][3], double vi[][3], double fold[][3], double j6old[][3], double phiold[],

double eps2, double h2[])

Here, nj is the number of particles stored in GRAPE-6 memory. Ni is the number of particles you want to send, which should not exceed 48. Other args are the actual data of particles to be sent. Index is here to be used to avoid self-interaction. Xi and vi are position and velocity, eps2 and h2 are the softening and the radius of the neighbor sphere (both squared). For convenience, eps2 is a scalar value, though the hardware can set different values to each pipeline.

Here, one important thing is that you need to send fold, j6old and phiold, which are used to determine the internal scaling for force, jerk and potential for each pipeline.

 $GRAPE-6$ , unlike  $GRAPE-4$ , accumulates the result in fixed point format, which greatly reduced the complexity of the overall design of hardware. Unfortunately, this simplication does not come free. In order to avoid overflow or underflow, GRAPE-6 hardware should know beforehand roughly how large is the result. It (actually the library functions) determines the scaling accordingly for each pipeline. Fold and other two args are just used to determine the scaling.

Except for the first timestep at which you do not know what the force in the previous timestep is, you can just supply the force in the previous timestep, since it would not change by a large factor in one timestep.

For the first timestep, you need to give some "educated guess" for the magnitude of the force. For example, if you are working with the standard units  $(M = 1 \text{ etc})$ , to supply order-of-unity values would be fine.

This firsthalf routine send the data to GRAPE-6 and let it start calculation.

The next step is to wait GRAPE-6 to finish the calculation and receive the data. This is achieved by calling lasthalf routine, which takes almost the same arguments as firsthalf. When called, it first checks if the calculation is completed, and if not, it just waits until the calculation finishes. Then it receives the data sent from GRAPE-6, performs the necessary scaling, and returns the results.

If the overflow occurs, this lasthalf routine tries to change the scaling and let GRAPE-6 do the calculation again. This is the reason why positions and velocities are still passed to this routine.

Note that, at least at the time of this writing, GRAPE-6 hardware is not 100% reliable. The library routine detects various kind of hardware error. If lasfhalf returns non-zero value, that means it detected some hardware error which is not corrected. At this point, the application program should reinitialize the hardware and start over. The routine to reinitialized GRAPE-6 is g6\_reinitialize(clusterid). It resets the GRAPE-6 hardware, releases it, and reattachs it. Thus, somebody else might use the GRAPE-6 hardware. Therefore, the content of the GRAPE-6 memory may have been changed after your call to  $g6$ -reinitialize(clusterid), and you have to send particles to the memory again.

If lasthalf returns zero, you can proceed to calculate the forces on next set of 48 particles, or you can retrieve the neighbor list if you need.

You read the neighbor list in two steps. First, you call g6\_read\_neighbour\_list, which just transfer the content of the hardware neighbour memory to internal storage of the library. Then, you call g6\_get\_neighbour\_list to obtain the list for a specified particle. In case of the overflow of the list, the read function returns 1. The recovery from overflow will be discussed in more detail in section 8

### 4.2 Individual (block) timestep

A typical sequence of using GRAPE-6 hardware with block timestep algorithm is the following.

- 1. acquire the GRAPE-6 hardware.
- 2. set coordinate scaling etc.
- 3. write all particle data to GRAPE-6 memory.
- 4. find the particles in the current blockstep.
- 5. repeat the steps 8 to 13 until you get the forces on all particles in the current block
- 6. send 48 particles (48 is the logical number of pipelines on GRAPE-6) to GRAPE-6 force calculation pipelines and let them start calculation
- 7. wait until calculation ends and force are returned
- 8. If GRAPE-6 returns hardware error, go back to step 1 and start over again.
- 9. If the application needs the list of the neighbours, let GRAPE-6 sends back the neighbour lists and receive the data.
- 10. go back to step if there are still more particles in the current block
- 11. update the orbit, time, timestep etc.
- 12. send updated particles to GRAPE-6 memory.
- 13. If you have not reached the time to stop, go back to step 4.
- 14. release the GRAPE-6 hardware

One can see there is not really much change. The first two steps are the same. To write data to GRAPE-6 memory, now you need to specify the full predictor data. So you use g6\_set\_j\_particle, which accepts all the necessary data for predictor.

The force calculation, neighbour list read, and error recovery procedures are the same as those in the case of shared timestep.

The final small difference from the shared-timestep version is that at the end of the each blockstep, you send the particles which are integrated to GRAPE-6 memory. You need not send all particles at the beginning of the each timestep. You only send the updated ones at the end.

### 4.3 Athlon and JP buffering

The AMD Athlon processor offers performance significantly better than what offered by Intel Pentium X, in particular with GCC compilers. However, almost all existing motherboards for AMD Athlon processors share one common problem: The bandwidth achieved with PCI PIO access is very low, even though the DEC Alpha box, which uses exactly the same chipset (AMD  $750/760$ ), offers very good performance.

In order to get reasonable performance on AMD, we need to activate DMA transfer for all three ma jor data transfers: sending i- and j-particles and getting result. DMA is by default used to get data on x86 box, since Intel processors are also slow in PIO read. However, since PIO write is very fast on Intel processors, DMA is not used by default for sending particles.

To use DMA in sending particles, one need to do the followings:

Get the EPROM and libraries newer than DEC 2001.

 $\bullet$  Make sure the configuration file contains the lines:

```
JPSPACE 10
IJPDMA 1
```
The number after keyword JPSPACE may be different from 10 after installation. If so, DO NOT CHANGE THAT VALUE.

 With the above change, DMA is used to send i-particles, but to send j-particles using DMA, you need to modify your code. Before calling  $g6$ -set-j-particle, call, just once,

int g6\_initialize\_jp\_buffer(int clusterid, int size)

The second number is the size of the buffer, which should be something reasonably large (10000 or so should be okay). With this function called, g6 set <sup>j</sup> particle just set the data to the internal buffer on the host memory. When the buffer becomes full, it is automatically flushed. However, before you calculate the force using firsthalf/lasthalf pair, you need to explicitly call the function to flush the buffer:

int g6\_flush\_jp\_buffer(int clusterid)

so that all j-particle data are actually sent to GRAPE-6.

# 5 Reference Manual for subroutines

All subroutines are written in C language. However, for simple and unied treatment of Fortran and C application programs, most of routines are written in the form which is directly callable from both Fortran and C. HOWEVER, THIS DUAL FORM IS NOT YET AVAILABLE ON THE BABY-GRAPE6 LIBRARY. On the BABY-6, you need to use the Fortran interface even if you use  $C/C++$ . This means that all functions have trailing underscore and all arguments are pointers.

#### Overview  $5.1$

Initialization routines

- g6 open: acquires the GRAPE-6 hardware.
- g6 close: releases the GRAPE-6 hardware.
- g6 reinitialize: reinitialize the GRAPE-6 hardware in the case of hardware error.
- o g6 initialize jp buffer: Initialize the DMA work area for sending j-particles.

Scaling

- g6 set tunit: Species the binary point for time.
- g6 set xunit: Species the binary point for position.

Sending data to memory

- $\bullet$  g6 set j-particle: sends one *j*-particle data to memory.
- $\bullet$  g6 set j\_particle\_mxonly: sends one j-particle data (pos
- g6 flush ip buffer: flush the DMA buffer for j-particles. and mass only) to memory.

Setting current time for individual timestep algorithm

g6 set ti; sets the current time for prediction.

Force calculation

- g6calc firsthalf: sets scales for i particles, sends i particles, sets the numbers of i- and jparticles, and starts the calculation on GRAPE-6.
- $\bullet$  g6calc lasthalf: waits GRAPE-6 to finish calculation and receives the results.
- g6calc lasthalf2: similar to the above but get the indices for the nearest neighbour as well.

#### Neighbour list

- g6 read neighbour list: stores the content of the hardware neighbor list to host memory.
- g6 get neighbour list: retrieves the neighbour list for one particle.

High-level function for shared-timestep algorithm

- calculate accel by grape6 separate trial noopen: simple interface for shared-timestep code.
- calculate accel by grape6 noopen: similar to the above but with more stricr error checks.

Low-level functions ... (you need not use these stuff... Well, then why are they listed here?)

- g6 reset: reset the GRAPE-6 hardware.
- g6 reset fofpga: force reinitialization of the GRAPE-6 hardware.
- $g6$  set nip: sets the number of *i*-particles.
- g6 set njp: sets the number of  $i$ -particles.
- g6 set i particle scales from real value: sets scalings for force calculation.
- $\bullet$  g6 adjust ip scales: adjusts the scaling in cases of overflow.
- $\bullet$  g6 set i particle: sends one *i* particle data.
- g6 get force: receives one force.
- g6 get force etc: similar to the above but returns more.
- g6 guestimate acc etc: Internal function. Listed for completeness only.
- g6 set calculate accel scaling mode: More internal function...

Note that functions g6\_set\_nip through g6\_get\_force\_etc are called internally from g6calc\_firsthalf and g6calc lasthalf, and therefore one need not to use these routines, unless one wants direct access to the low-level functionalities of the GRAPE-6 hardware.

#### $5.2$ Initialization

```
5.2.1 g6 open
int g6_open(int clusterid)
subroutine g6_open(clusterid)
```

```
integer clusterid
```
Initializes the GRAPE-6 hardware and interface package for the specied cluster. If multiple clusters are available on the system, they are numbered from zero. The function which returns the available number of clusters is not implemented yet.... If someone else is using the requested GRAPE-6 cluster, it put the process in the queue and sleep, using the lockf(2) system call.

Note that currently this function takes several seconds to complete when called for the first time.

#### 5.2.2 g6 close

```
int g6_close(int clusterid)
subroutine g6_close(clusterid)
```
This function releases the specied GRAPE-6 cluster and allows other users to acquire it.

### 5.2.3 g6 reinitialize

```
int g6_reinitialize(int clusterid)
subroutine g6_reinitialize(clusterid)
```
This function performs a hard reset on the GRAPE-6 hardware. The user need to reload all data to GRAPE-6 after this function is called.

### $5.2.4$  g6\_initialize\_jp\_buffer

```
int g6_initialize_jp_buffer(int clusterid, int size)
subroutine g6_initialize_jp_buffer(clusterid)
```
This function initialized the DMA buffer for sending j-particles. The size argument should be something reasonably large, around T0+ or so. Note that DMA for sending j-particles is only used when specified in the configuration file. However, the buffer itself is used if this function is called even when DMA is not used. In such cases, the content of the buffer is sent to GRAPE using PIO write.

#### $5.3$ **Scaling**

```
5.3.1 g6 set tunit
void g6_set_tunit(int newtunit)
subroutine g6_set_tunit(newtunit)
integer newtunit
```
 $GRAPE-6$  handles the time for predictor in 64 bit fixed point format. Thus, one need to specify where to put the binary point. The argument newtunit gives the point of the binary point counted from LSB. Thus, the value zero means the time expressed in GRAPE-6 is truncated to integral values, while, say, by means the resolution is 2500. The default value is 51.

What value should be used depends on the system of units that the application uses. If one uses the "standard" or so-called Heggie units, the default value should be fine, but one must be careful that the time would not overflow (there are only 13 bits available above the binary point). If the simulation covers the time much longer than 103 , the default should be changed.

If you are using GRAPE for, say, galactic simulation and use real physical unit such as Myr as the time unit, you might want to use smaller value for newtunit than the default, since the default does not cover the Hubble time, and the resolution is too high (around 1 milliseconds).

When time unit is changed through the call to this function, the content of the GRAPE-6 memory becomes inconsistent with the time unit, and if individual timestep is used, all " $j$ -particles" should be resent.

#### 5.3.2 g6 set xunit

void g6\_set\_xunit(int newxunit)

```
subroutine g6_set_xunit(newxunit)
integer newxunit
```
Similar to g6\_set\_tunit, but gives the binary point for space coordinate. The default is again 51, which is good if the size of the system is order unity. If your system is much larger or much smaller, you should change the default value accordingly.

### 5.4 Sending data to memory

```
5.4.1 g6_set_j_particle
```

```
int g6_set_j_particle(int clusterid,
                      int address,
                      int index,
                      double tj, /* particle time */
                      double dtj, /* particle time */
                      double mass,
                      double a2by18[3], /* a2dot divided by 18 */double a1by6[3], /* a1dot divided by 6 */
                      double aby2[3], /* a divided by 2 */
                      double v[3], /* velocity */
                      double x[3] /* position */)
integer function g6_set_j_particle(clusterid, address, index, tj, dtj, mass,
                       a2by18, a1by6, aby2, v, double x)
integer clusterid, address, index
double precision tj, dtj, mass, a2by18(3), a1by6(3), aby2(3), v(3), x(3)
```
This function sends the so-called *j*-particle data to the memory unit of GRAPE-6.  $x$ ,  $v$ , aby2, a1by6, a2by18 are position, velocity, half of the acceleration, 1/6 of the first time derivative of the

acceleration, and 1/18 of the second time derivative. These must all be the arrays of size three. tj, dtj and mass are the time, timestep and mass of the particle. address is the location in the  $GRAPE-6$  memory to store the particle, starting from index  $0$ , and index is the identifier for the particle itself, which may be different from address above.

The time and timestep must be acceptable for the blockstep algorithm, which means that the timestep must be the powers of two (negative values allowed, but smaller than the time resolution set by g6\_set\_tunit should result in an error). Also the time must be an exact integer multiple of the timestep.

Note that the GRAPE-6 predictor unit can make use of the second time derivative of the force, unlike the GRAPE-4 predictor unit which can use only up to the first time derivative. If the application program cannot provide the second time derivative, it must give the pointer of the array with size three filled with zeros.

The parameter index is introduced to GRAPE-6 to achieve

- $\bullet$  Inhibition of the self-interaction base on particle identity
- $\bullet$  Easier use of the neighbor list than GRAPE-3/4/5

The function g6calc\_firsthalf also has this index as an argument. Thus, if the indices are the same, the accumulation of the result is skipped on hardware. Thus, effectively, one can achieve something like the following:

```
C calculate the force on particle i from all other particles
     do j = 1, n
         if (index(i) .ne. index(j)) then
C do the actual force calculation
         endif
      enddo
```
The functions for the neighbor list will return the list of particles using this index, and not the location of the particles in the memory as used to be so on older GRAPE systems. This should make the application program somewhat simpler, in particular when the number of particles is larger than what fits on the memory of  $\mathrm{GRAPE}\text{-}6$ .

#### 5.4.2 g6\_set\_j\_particle\_mxonly

```
int g6_set_j_particle_mxonly(int clusterid,
                       int address,
                       int index,
                       double mass,
                       double x[3] /* position */)
integer function g6_set_j_particle_mxonly(clusterid, address, index, mass,x)
```

```
integer clusterid, address, index
double precision mass, x(3)
```
This function works in the same way as  $g6$ -set-j-particle except that it sets only mass and position. This is handy if the application does not uses the predictor.

#### $5.4.3$  g $6$ -flush-jp-buffer

```
int g6_flush_jp_buffer(int clusterid, int size)
subroutine g6_flush_jp_buffer(clusterid)
```
This function flushes the data in the DMA buffer for j-particles. Should be called before fasthalf/lasthalf pair, if any j-particle was sent using  $g6$ -set-j-particle (or its variant) in DMA mode (g6 initialize jp buffer called).

### 5.5 Setting current time for individual timestep algorithm

```
5.5.1 g6 set ti
void g6_set_ti(int clusterid, double ti)
subroutine g6_set_ti_(clusterid, ti)
integer clusterid
double precision ti
```
This function sets the present time  $(t_i)$  for the predictor unit.

#### $5.6$ Force calculation

```
5.6.1 g6calc_firsthalf
```

```
void g6calc_firsthalf(int clusterid,
                      int nj,
                      int ni,
                      int index[],
                      double xi[][3],
                      double vi[][3],
                      double fold[][3],
                      double j6old[][3],
                      double phiold[],
                      double eps2,
                      double h2[])
subroutine g6calc_firsthalf(clusterid, nj, ni, index, xi, vi, fold,
                      j6old, phiold, eps2, h2)
integer clusterid, nj, ni, index(*),
double precision xi(3,*), vi(3,*), fold(3,*), j6old(3,*), phiold(*),
                 eps2, h2(*)
```
This function just calls g6\_set\_ip\_scales, g6\_set\_i\_particle, g6\_set\_nip and g6\_set\_njp in that order. In other words, it sets the necessary scalings for i-particles, sends them to GRAPE-6, set number of particles (both i and j) and starts the calculation. Note that fold, j6old and phiold are used to determine the scaling. Therefore, they should have the value corresponding to the particle. particle.

The application program can calculate the force by calling this function and g6calc\_lasthalf in that order.

#### 5.6.2 g6calc lasthalf

```
int g6calc_lasthalf(int clusterid,
                    int nj,
                    int ni,
                    int index[],
                    double xi[][3],
                    double vi[][3],
                    double eps2,
                    double h2[],
                    double acc[][3],
                    double jerk[][3],
                    double pot[])
integer function g6calc_lasthalf(clusterid, ni, nj, index, xi, vi,
                     eps2, h2, acc, jerk, pot)
integer clusterid, nj, ni, index
double precision xi(3,*), vi(3,*), eps2, h2(*), acc(3,*), jerk(3,*), pot(*)
```
This function waits for the end of calculation and retrieves the calculated result. In the case of the scaling error, this function tries to adjust the scaling factors appropriately and retries the calculation. If some hardware error occurs and is detected, this function returns non-zero value. Otherwise the return value is zero.

### 5.6.3 g6calc lasthalf2

```
int g6calc_lasthalf2(int clusterid,
                     int nj,
                     int ni,
                     int index[],
                     double xi[][3],
                     double vi[][3],
                     double eps2,
                     double h2[],
                     double acc[][3],
                     double jerk[][3],
                     double pot[],
                     int nnbindex[])
integer function g6calc_lasthalf2(clusterid, ni, nj, index, xi, vi,
                     eps2, h2, acc, jerk, pot, nnbindex)
integer clusterid, nj, ni, index, nnbindex(*)
double precision xi(3,*), vi(3,*), eps2, h2(*), acc(3,*), jerk(3,*), pot(*)
```
Same as g6calc lastfalf except that this function returns nnbindex, the indices for the nearest neighbours.

#### $5.7$ Neighbour list

```
5.7.1 g6 read neighbour list
int g6_read_neighbour_list(int clusterid)
```

```
integer function g6_read_neighbour_list(clusterid)
integer clusterid
```
This function transfers the content of the hardware neighbor list of GRAPE-6 to the working memory of the interface library. Return value of zero means successful completion,  $-1$  some internal error and 1 overflow of the hardware neighbour list memory. This function must be called only once after g6 calc (or g6calc lasthalf) is called.

### 5.7.2 g6 get neighbour list

```
int g6_get_neighbour_list_(int clusterid,
                            int ipipe,
                            int maxlength,
                            int * nblen,
                             int nbl[])
```

```
integer function g6_get_neighbour_list(clusterid, ipipe, maxlength, nblen, nbl)
integer clusterid ipipe maxlength nblen, nbl(*)
```
This function extracts the actual neighbor list of particle calculated for particle ipipe from the working memory of the interface library prepared by  $g6$  read neighbour list. The argument maxlength gives the size of the array nbl. Return value of zero means successful completion and 1 overflow. On successful return, nblen has the length of the neighbour list and nbl actual list (sorted by the indices).

#### $5.8$ 5.8 High-level function for shared-timestep algorithm

### 5.8.1 calculate accel by grape6 separate trial noopen

int calculate\_accel\_by\_grape6\_separate\_trial\_noopen(int clusterid,

```
int ni,
double xill[3].
double vi[][3],
int nj,
double xj[][3],
double vj[][3],
double m[],
double a[][3],
double jerk[][3],
double pot[],
double eps2)
```
This function, for historical compatibility reasons, does not have Fortran interface. This function is designed as a quick shortcut to use GRAPE-6 with simple shared-timestep code, which do not need predictors and time derivatives of accelerations. Ni, xi, vi are the number of particles, position and velocity on which the accelerations are calculated, and here ni can be arbitrary large number (not limited to 48). Nj, xj, vj, m are the number of particles, position, velocity and mass of the particles that exert accelerations. A, jerk, pot are the calculated results and eps2 is the softening parameter.

This routine, as well as calculate accel by grape6 noopen, use g6 guestimate acc etc internally. So use them with care. You can control the use of g6 guestimate acc etc by calling g6 set calculate accel scaling mode

#### 5.8.2 calculate accel by grape6 noopen

```
int calculate_accel_by_grape6_noopen(int clusterid,
```

```
int n,
double x[][3],
double v[][3],
double m[],
double a[][3],
double jerk[][3],
double pot[],
double eps2)
```
This is similar to calculate\_accel\_by\_grape6\_separate\_trial\_noopen, but calculates the selfinteraction in direct summation and see if the force symmetry is achieved (if the total acceleration of the system is zero or not). If the test failed, it assumes that there may be some hardware error, and retry the same calculation.

#### Low level functions  $5.9$

#### 5.9.1 g6 reset

```
int g6_reset_(int *clusterid)
```

```
subroutine g6_reset(clusterid)
integer clusterid
```
Performs the hardware reset. Usually one need not use this function, except for error recovery.

### 5.9.2 g6 reset fofpga

```
int g6_reset_fofpga_(int *clusterid)
subroutine g6_reset_fofpga(clusterid)
integer clusterid
```
Force the reinitialization of all FPGA devices on board at the next call of  $g6$ -open. See the section of error recovery for details.

```
5.9.3 g6 npipes
```
int g6\_npipes\_() integer function g6\_npipes

Returns the number of pipelines available on the particular GRAPE-6 system in use. In most cases, it just returns 48, the number of physical pipelines per chip. In future, there may be some version of multi-cluster library which returns different numbers.

5.9.4 g6 set nip

void g6\_set\_nip\_(int \* clusterid, int \* nip) subroutine g6\_set\_nip(clusterid, nip) integer clusterid, nip

Set the number of particles on which the forces (etc) are calculated. The maximum value for nip is 48, which is the number of virtual pipelines per chip. At least currently, the range of the arguments are not checked. So the application programmer has the responsibility to put them within the allowed range.

```
5.9.5 g6 set njp
```

```
void g6_set_njp_(int * clusterid, int * njp)
subroutine g6_set_njp(clusterid, njp)
integer clusterid, njp
```
This function sets the number of the particles on the memory to on-chip registers of GRAPE-6. As a side effect, it let GRAPE-6 start the calculation.

```
5.9.6 g6 set i particle scales from real value
```

```
void g6_set_ip_scales_(int * clusterid,
                       int *address,
                       double acc[3],
                       double jerk[3],
                       double *phidouble *jfactor,
                       double *ffactor)
subroutine g6_set_ip_scales(clusterid, address, acc, jerk, phi,
                            jfactor, ffactor)
integer clusterid, address
double precision acc(3), jerk(3), phi, jfactor, ffactor
```
This function sets the binary point for the internal accumulator for force etc. GRAPE-6 performs the accumulation of the force etc is done in fixed-point format, in order to simplify the hardware and yet extend effective accuracy. Therefore, the hardware should know where to place the binary point before starting the calculation, and in order to do so the library function should know approximate size of force (etc). A good guess is the values at the previous timestep, and therefore within the time integration routine one can just pass the actual values of acceleration, jerk and potential to this routine.

Two additional parameters, jfactor and ffactor, are both used to allow more subtle control on the scaling of jerk. While acceleration and potential are accumulated in 64-bit format, jerk is accumulated in 32 bit. Thus, in order to allow reasonable accuracy, I chose the margin for jerk much smaller than that for acceleration and potential. The parameter jfactor is used to change the margin. The passed values of jerk is multiplied by jfactor before being used to calculate the scale. Thus, suppling jfactor larger than unity significantly reduce the chance of overflow, but might result in slightly less accurate value of jerk. I do not recommend the use of jfactor  $> 10$ .

The parameter ffactor is used to calculate the scale for jerk from the acceleration. To be specific, the scaling factor is calculated by

### jmax = fabs(jerk[k])\*(\*jfactor) + fabs(acc[k])\*(\*ffactor);

This parameter is used to further reduce the chance of overflow. Since the jerk is the time derivative of the acceleration, acceleration divided by the timestep would give pretty good upper limit for the jerk.

For the first call, the use of this function is a bit problematic, since the application program might not have good knowledge on how larger is the force on a particle. In this case, I'd recommend to initialize the arrays for acceleration etc with fairly large values and then do the force calculation twice. In the first call, a good guess for the actual value is obtained. However, the calculated force itself should not be used, since the binary point might be inappropriate.

### 5.9.7 g6 adjust ip scales

```
void g6_adjust_ip_scales_(int * clusterid,
                          int *address,
                          int * flagp)
subroutine g6_adjust_ip_scales(clusterid, address, flagp)
integer clusterid, address, flagp
```
Even if the scaling factors is set according to the previous values, the calculated result might still overflow in some rare cases, and if you integrate  $N$ -body system long enough, every "rare case" would show up. This function adjust the scaling factors for particular  $(i-)$  particle, according to the flag returned by the function g6 get force.

#### 5.9.8 g6 set i particle

```
void g6_set_i_particle_(int * clusterid,
                         int *address,
                         int *index,
                         double x[3], /* position */
                         double v[3], /* velocity */
                         double * eps2,
                         double * h2)
subroutine g6_set_i_particle(clusterid, address, index, x, v, eps2, h2)
integer clusterid, address, index,
double precision x(3), v(3), eps2, h2
```
T his function sends the data of particles on which the force etc are to be calculated. The argument address is the location within GRAPE-6 register files, and it should be within the range of  $[0,47]$ . The meaning of the index is described in the section for  $g6$ -set-j-particle. Eps2 is the softening parameter squared. Setting this zero would not cause error, if index is correctly handled, since the self-interaction is avoided through this index. H2 is the radius of the neighbor sphere.

### 5.9.9 g6 get force

```
int g6_get_force_(int * clusterid,
                   double acc[][3],
                   double jerk[][3],
                   double phi[],
                   int flag[])
integer function g6_get_force(clusterid, acc, jerk, phi, flag)
integer clusterid, flag(*)
double precision acc(3,*), jerk(3,*), phi(*)
```
This function returns the calculated result. If the calculation is not finished, it waits until the end.

If non-zero value is returned, it means some error and that the recalculation is required. The meaning of the non-zero error code is not specified yet. Arguments acc, jerk, phi are the calculated acceleration, jerk and potential, respectively. Flag indicates the status. The function to analyze and report flags will be supplied soon.

#### 5.9.10 g6 get force etc

```
int g6_get_force_etc_(int * clusterid,
                   double acc[][3],
                   double jerk[][3],
                   double phi[],
                   int nnbindex[],
                   int flag[])
integer function g6_get_force_etc(clusterid, acc, jerk, phi, nnbindex, flag)
integer clusterid, flag(*), nnbindex(*)
```
double precision acc(3,\*),jerk(3,\*), phi(\*)

Essentially the same as g6 get force, except that this function returns the indices of the nearest neighbours in nnbindex as well. Note that the returned indices are NOT the memory memory address but the index set by g6\_set\_i\_particle.

### 5.9.11 g6 guestimate acc etc

```
void g6_guestimate_acc_etc( int n,
                          double eps2,
                          double m[],
                          double a[][NDIM],
                          double j[][NDIM],
                          double p[])
```
This function is not really for public use, but listed here for completeness. The only thing this function does is to assign some "reasonable" values for force, jerk and potential so that they would not cause floating point error when they passed to actual GRAPE-6 library. The use of this function is discouraged. As stated before, the application programmer should provide a good guess for force etc. before passing them to g6calc\_firsthalf.

### 5.9.12 g6 set calculate accel scaling mode

int g6\_set\_calculate\_accel\_scaling\_mode(int mode);

As stated earlier, by default calculate\_accel\_by\_grape6\_separate\*\* functions calls g6\_guestimate\_acc\_etc internally. You can suppress the call by calling g6 set calculate accel scaling mode with mode=0 before calling calculate accel by grape6 separate\*\*. By calling this function with mode=1 you can restore the default mode.

# 6 Example

# 6.1 Shared timestep

The following code evaluates accelerations on NI particles from other NJ particles by direct summation

```
int calculate_accel_by_grape6_separate_trial_noopen(int clusterid,
```

```
int ni,
                                                  double xi[][3],
                                                  double vi[][3],
                                                  int nj,
                                                  double xj[][3],
                                                  double vj[][3],
                                                  double m[],
                                                  double a<sup>[][3]</sup>.
                                                  double jerk[][3],
                                                  double pot[],
                                                  double eps2)
\sqrt{2}\overline{\phantom{a}}#define IPLIMIT MAXPIPELINESPERCHIP
    double ajtmp[3];
    double jjtmp[3];
    double j2jtmp[3];
    double ti, tj, dtj;
    int j0, i0;
    int i,k,ii, iend;
    int flag[MAXPIPELINESPERCHIP+1];
    int index[MAXPIPELINESPERCHIP+1];
    double h2[MAXPIPELINESPERCHIP+1];
    double eps2array[MAXPIPELINESPERCHIP+1];
    int nharderror = 0;
    int ipmax = g6_npipes();
    ti = 0.0; tj = 0.0; dtj = 0.0078125;for(k=0;k<3;k++){
        a_jtmp[k] = 0.0;jjtmp[k] = 0.0;
```

```
j2jtmp[k] = 0.0;ι
    }
START:
    g6_set_ti(clusterid, 0.0);
    for(i=0;i<ni;i++){
        g6_set_j_particle_mxonly(clusterid,i,i,m+i,xj[i]);
    }
    for(i=0;i<ij>max;i++){
        h2[i] = eps2;eps2array[i] = eps2;
    }
    g6_flush_jp_buffer(clusterid);
    for(i=0;i\leq n i; i+=ipmax){
        int error;
        iend = ipmax; if (iend+i > ni) iend = ni-i;
        for(ii=0;ii<iend;ii++)index[ii]=i+ii;
        g6calc_firsthalf(clusterid, nj, iend,index,&(xi[i]),&(vi[i]),&(a[i]),&(jerk[i]),
                           pot+i,eps2, h2);
        if (error = g6calc_lasthalf(clusterid,nj,iend,index,&xi[i],&vi[i],eps2,h2,
                                      &a[i], &jerk[i], pot+i)){
            nharderror ++;
            fprintf(stderr,"(calculate_accell_trial_noopen) hard error %d\n", error);
            g6_reinitialize(clusterid);
            if (nharderror < 10){
                goto START;
            }else{
                fprintf(stderr,"(calculate_accell_trial_noopen) too many errors... %d return
                return -1;
            }
        }
    }
    return 0;
\mathbf{r}}
```
#### Block timestep 6.2

The following is a  $C++$  example to show some idea...

#### 6.2.1 **Initialization**

```
g6_open(0);
g6_initialize_jp_buffer(0,nbody);
for(int i=0;i<nbody;i++)if (pb[i].get_grape_index() == -1) {
    pb[i].set_timestep(0.0078125);
    pb[i].set_grape_index(i);
Υ
}
vector j218 = vector(0.0,0.0,0.0);
particle * bi = pb;
for(int i = 0; i<nbody; i++){
    vector j6 = bi->get_old_jerk()*ONE_SIXTH;
    vector a2 = bi->get_old_acc()*0.5L;
    g6_set_j_particle(grape6_id,bi->get_grape_index(),
                       bi->get_index(),
```

```
bi->get_time(),
                            bi->get_timestep(),
                            bi->get_grape_mass(),
                            (real*)&j218,
                            (rcal*)&j6,
                            (real*)&a2,
                            (real*)bi->pget_vel(),
                             (real*)bi->pget_pos());
        bi++;
    }
}
```
### 6.2.2 Force calculation

```
void calculate_acc_and_jerk_for_list_on_grape6(particle_system* ps,
                                                  particle* pb,
                                                  int nbody,
                                                  int nbh,
                                                  node_time* nt,
                                                  int n_next,
                                                real eps2)
\overline{\phantom{a}}int error;
    do{
        error = 0;
        if (grape6_open == 0) {
             // actual initialization should be performed here...
        }
        real sys_t = nt[0] .next_time;for (int i = 0; i \lt n_{next}; i++) {
             particle *bi = nt[i].pptr;
             bi->predict_loworder(sys_t);
        ւ
         }
        g6_set_ti(grape6_id,sys_t);
        for (int i = 0; i \lt n next; i == npipes) {
            particle *bi = nt[i].pptr;
             int np = npipes;
             if (i+np > n_new) np = n_newt - i;
             for (int ii = 0; ii < np; ii++){
                 particle *bi = nt[i+ii].pptr;
                 gindex[i] = bi-\text{get_index};
                 xi[i] = bi-\gamma get\_pred\_pos();
                 veli[i] = bi-\text{2get\_pred\_vel}(;
                 acci[i] = bi-\gamma get\csc();jerki[ii] = bi->get_jerk();
                 poti[ii] = bi->get_pot();
             γ
             }
             if ( (np > 0) && (error == 0))
                 g6calc_firsthalf(grape6_id,nbody, np, gindex,
                                     cvector xi, cvector veli, cvector acci, cvector jerki,
                                     poti, eps2, h2i);
             if ( (np > 0) & & (error == 0)){
                 error = g6calc_lasthalf(grape6_id, nbody, np, gindex,
```

```
cvector xi, cvector veli, eps2, h2i,
                                             cvector acci, cvector jerki, poti);
                 if (error){
                     error = 1;}else{
                     for (int ii = 0; ii < np; ii++){
                         particle *bi = nt[i+ii].pptr;
                         bi->set_acc(acci[ii]);
                         bi->set_jerk(jerki[ii]);
                         bi->set_pot(poti[ii]);
                     }
                }
            }
        }
        if (error){
             cerr << "GRAPE hardware error" <<endl;
            grape6_reinitialize(grape6_id);
            grape6\_open = 0;\overline{\mathbf{r}}}
    }while (error);
}
6.3 Update memory
void particle_system::update_grape_data(int n_next)
\left\{ \right.vector j218 = vector(0.0, 0.0, 0.0);
     for (int i = 0; i < n_{next}; i++) {
        particle *bi = nt[i].pptr;
        vector j6 = bi->get_jerk()*ONE_SIXTH;
        vector a2 = bi-2get_acc() *0.5L;g6_set_j_particle(grape6_id,bi->get_grape_index(),
                            bi->get_index(),
                            bi->get_time(),
                            bi->get_timestep(),
                            bi->get_grape_mass(),
                             (real*)&j218,
                             (real*)&j6,
                             (real*)&a2,
                             (real*)bi->pget_vel(),
                             (real*)bi->pget_pos());
    ι
    }
    g6_flush_jp_buffer(grape6_id);
```

```
\mathbf{r}}
```
#### $\overline{7}$ Error recovery

As you can see in the previous example and in some of the routines, they might return error, and the application program has to handle these errors to continue calculation.

In particular, if non-zero value is returned by g6calc lasthalf, it almost always implies an intermittent hardware error. The following code fragment shows the error recovery section of nbody1 with multi-cluster support.

```
do ic = 1, g6ncluster
       if (g6error(ic) .eq. 1) then
         write(6,*) 'GRAPE-6 hard error on cluster', ic
          do jj = 1, g6ncluster
            call g6_reinitialize(jj-1)
            call g6_set_ti(jj-1,time)
          do i = nbh+1, n
            call g6_set_j_particle(g6jcid(i),g6jcloc(i), i,
$ to(i), step(i), mharp(i), j2,
$
                 fdot(1,i), f(1,i), x0dot(1,i), x0(1,i))enddo
         goto 1500
       endif
    enddo
```
The idea is just to reset the hardware and send all data again if any error occurred. Since the error is intermittent, on the second try the error would normally vanish. If there is real hardware problem, well, contact your friend with hardware knowledge...

#### 8 Neighbour list

As it was with previous GRAPE hardwares, GRAPE-6 also has the hardware support to construct the list of neighbours for each particle. The use of this function, however, is not \fool-proof".

The basic use is quite simple. When calling firsthalf/lasthalf pair, you specify the radius for the neighbour search. The GRAPE-6 hardware then constructs the list during calculation, and tt read neighbour {get\_neighbour pair returns the actual neighbour list.

The problem is what one should do if the neighbour list overflows. You should check for the overflow by testing the return value of the function  $g6$  read neighbour list. If the return value is 1, the list is probably not correct.

Well, it is difficult to give a universal procedure to recover from the overflow, since there are variety of reasons why the overflow occurs.

So let me here explain how the GRAPE-6 hardware handles the neighbour list. Though from the application's viewpoint there is only 48 pipelines, a single GRAPE-6 cluster might consist of up to 256 GRAPE-6 chips. Logically, each of these 256 chips have 48 pipelines, and all of them calculate the forces on the same set of 48 particles, but from different subset of particles you send to the memory of GRAPE-6. In other words, the "GRAPE-6 memory" is actually partitioned to small memories which are local to each GRAPE-6 chip.

The storage for the neighbour list is also local to each chip. Each chip has three memory units for the neighbour list, each of which is shared by 16 pipelines. They can hold up to 256 particles. Thus, if any of the memory units in any of the processor chip is overflown, at least the lists for the 16 particles which share the memory unit in question can be incomplete.

In most cases, this is not a very severe limitation. A single board with 32 chips can store 8192 neighbours for 16 particles. So even if there is no overlap between the neighbour lists for these 16 particles, one particle can, on average, up to 512 neighbours without causing overflow. This is true only if the neighbours are distributed evenly on different chips, which, I hope, is mostly the case.

If you need, on average, more than  $16n$  neighbours per particle on *n*-chip system, the only safe way is to reduce the number of particles you send with firsthalf. If you send just one particle, it can use all memories which is normally shared by 16 particles. So it can have up to  $256n$  neighbours, which should be okay for most applications. If you need even more, well, it is probably faster if you construct the neighbour list on frontend using tree...

If you need, say, less than  $4n$  neighbours on average, the overflow must be very rare. The simplest solution (well, at least for me, but probable also for you) is to construct the neighbour lists on frontend. If the overflow is sufficiently rare,  $O(N)$  operation on host should not cause much performance penalty.

If you want to be smarter, you could have a routine which set  $h2$  to be all zero but for one particle, and calculate the force and neighbour list for that particle. In this way, the probability of overflow is very small, but still not zero. So you still need a next level of backup routine which calculates the neighbour list on the frontend.

Unless you see performance problem, I'd recommend the simple solution of to construct the neighbour list on the frontend when overflow occurs.

# 9 TIMESHARING

The grape6 interface offers a rather primitive method for sharing the GRAPE-6 hardware by several programs running simultaneously. A program acquires  $GRAPHE-6$  by calling  $g6$ -open. If someone is already using GRAPE-6, g6-open prints some message and put the process into the sleep state. When the hardware is released, the process is waken up and  $g6$ -open returns. A program can release GRAPE-6 by calling g6 close. Thus, a program occupies GRAPE-6 hardware between the calls to g6\_open and g6\_close.

In order to attain the sharing of GRAPE-6 between multiple users, therefore, programmers must write their program so that it releases GRAPE-6 at an reasonable time interval, which is around 1 minutes.

# 10 LINKING (Local Information)

On EV6 machines (In Hongo, currently neomuscat and alexandria), use:

```
-L/usr2/makino/disk3src/harplibs -lg6 -lg6sim2 -lm
```
Alexandria is a Linux box. In order to run a program on this machine, compile and link your program on neomuscat, port or margaux , with -non shared ag passed to ld. This binary should also work on neomuscat, which is a Tru64 UNIX (aka Digital UNIX) box. You can also compile on neomuscat.

On EV5 machines (In Hongo, currently bourgogne only), use:

```
-L/usr2/makino/disk3src/harplibs -lg6_ev5 -lg6sim2 -lm
```
On Linux-x86 machines (In Hongo, currently g6hostx ), use:

```
-L/usr2/makino/disk3src/harplibs -lg6lx -lg6lxsim2 -lm
```
Currently, only  $g$ ++/g77 compilers are available on x86 Linux boxen. I plan to try Intel or PGI.

These are temporary and sub ject to change.

Note that bourgogne \*does not\* have a f77 compiler. You can compile fortran programs on neomuscat. If you want to run your program on bourgogne, which is currently an EV5 box, you'd better to supply "-arch ev5 -tune ev5" options to prevent EV6 native instructions to be emitted by the compiler.

#### 11 RUN-TIME SUPPORT

The present library reads the system configuration file during initialization. This feature makes it possible to use the same executable on machines with dierent number of chips or boards. The configuration file has the information of defective (or nonexistent) chips on board. In addition, the number of processor boards is supplied from the environment variable. The necessary environment variables are set by sourcing the file /usr2/makino/disk3src/harplibs/set\_envs. Add in your .cshrc file the line

source /usr2/makino/disk3src/harplibs/set envs

DO NOT make your local copy of this file, since the content of this file may change without notice.

#### 12 Sample programs

So far, three programs which make use of GRAPE-6 exist.

### 12.1 grape6

grape6 is a simple shared-timestep direct-summation program. Its source files live in /usr2/makino/src/grape The makefile for this program is Makefile.grape6. The source file is not too easy to read, since it's the result of the evolution since the days of GRAPE-1...

Anyway, you can run the program by:

#### /usr2/makino/src/grape/grape6 /usr2/makino/src/grape/testparm2x

The output would look like:

```
(read_config_file) MAXCHIP, NCHIP = 16 16, CHIPS:
       \mathbf{1}\mathcal{D}3
                   \overline{4}testing LED ...
LED test end.
(send_fpga_data) file to open: /usr2/makino/src/grape6board/processor_board/fo_unit_with_fi
(send_fpga_data) file to open: /usr2/makino/src/grape6board/processor_board/fo_unit_2p.ttf
(send_fpga_data) file to open: /usr2/makino/src/grape6board/processor_board/fo_unit_2p.ttf
(send_fpga_data) file to open: /usr2/makino/src/grape6board/pb_jp/cbfin.ttf
(send_fpga_data) file to open: /usr2/makino/src/grape6board/processor_board/fo_unit_with_fi
(send_fpga_data) file to open: /usr2/makino/src/grape6board/processor_board/fo_unit_with_fi
(send_fpga_data) file to open: /usr2/makino/src/grape6board/processor_board/fo_unit_with_fi
(send_fpga_data) file to open: /usr2/makino/src/grape6board/processor_board/fo_unit_with_fi
(send_fpga_data) file to open: /usr2/makino/src/grape6board/processor_board/fo_unit_with_fi
enter n, dt, tstop, dtout, dtsnapout, eps, pesample:
LONG F format read
Enter out_snap file name( " for no output)
```

```
enter scales for x and v:enter power index for rho = r\^{\prime}\{'-\pi\}:enter omega:CPU sec.=
        0.000 E = -0.266529909T =DE = 0.00000000e + 00 V.R. = 0.244443
initialize_grape6, retcode = 0
argc = 2, argv[1]=/usr2/makino/src/grape/testparm2x
Readinf DOUBLE parameters....
n=8192 dt= 0.0312 tstop= 5.000 dtout= 0.250 dtsnapout= 0.031
eps= 0.25000 pesample=8
output snap = \tilde{ }x, v scale factor = 1.000000 0.200000 power = 0.000000 omega=0.800000
Etot = -0.404249 1.616996 0.786404
Enter diag:CPU sec.= 7.43
        0.000 E = -0.266529909T =DE= 0.00000000e+00 V.R. = 0.244443
CM : 1.87567e-17 -2.35949e-17 2.78504e-17
CMV:-1.39456e-17 -6.74916e-18 -8.18234e-19
AM : 2.44037e-03 -8.75096e-04 -4.04957e-01
Exit diag:CPU sec.= 7.44
CPU sec.=
                8.52
        0.250 E = -0.266529875T =DE=-1.28383736e-07 V.R. = 0.246534
Enter diag:CPU sec.= 8.52
T= 0.250 E = -0.266529875
DE=-1.28383736e-07 V.R. = 0.246534
CM : 2.64545e-17 -3.08998e-17 2.51061e-17
CMV:-2.38524e-18 -1.23057e-17 -1.66357e-18
AM : 2.44037e-03 -8.75096e-04 -4.04957e-01
Exit diag:CPU sec.= 8.52
CPU \text{sec.} = 9.600.500 E = -0.266529766T =DE=-5.34901433e-07 V.R. = 0.253028
Enter diag: CPU sec.=
                         9.60
T= 0.500 E = -0.266529766
DE=-5.34901433e-07 V.R. = 0.253028
CM : 8.55164e-18 -4.96294e-17 3.81842e-17
CMV:-1.08556e-17 8.26704e-19 -5.11947e-18
AM : 2.44037e-03 -8.75096e-04 -4.04957e-01
Exit diag: CPU sec. = 9.61
        0.750 E = -0.266529566T =DE=-1.28686658e-06 V.R. = 0.264026
Enter diag:CPU sec.= 10.69
T =0.750 E =
                     -0.266529566DE=-1.28686658e-06 V.R. = 0.264026
CM : 1.21295e-17 -3.98173e-17 1.91633e-17
CMV:-1.27123e-17 -1.13164e-17 4.09964e-19
AM : 2.44037e-03 -8.75096e-04 -4.04957e-01
Exit diag:CPU sec.= 10.69
```
CPU sec.= 11.78  $T = 1.1$  $1.000$  E =  $-0.266529238$ DE=-2.51785768e-06 V.R. = 0.279704 Enter diag: CPU sec. = 11.78  $1.000$  E =  $-0.266529238$  $T =$ DE=-2.51785768e-06 V.R. = 0.279704 CM : 1.30646e-17 -3.74321e-17 2.04914e-17 CMV: 5.57009e-18 -7.43356e-18 -1.31121e-18 AM : 2.44037e-03 -8.75096e-04 -4.04957e-01 Exit diag: CPU sec. = 11.78 CPU sec.= 12.86  $T=$  1.250 E =  $-0.266528718$ DE=-4.46870731e-06 V.R. = 0.300321 Enter diag:  $CPU$  sec.= 12.86  $1.250$  E =  $-0.266528718$  $T =$ DE=-4.46870731e-06 V.R. = 0.300321 CM : 8.13152e-20 -5.15267e-17 2.80131e-17 CMV:-7.42678e-18 -7.54198e-18 2.98494e-18 AM : 2.44037e-03 -8.75096e-04 -4.04957e-01 Exit diag:CPU sec.= 12.87 CPU sec.= 13.95  $T =$  $1.500$  E =  $-0.266527893$ DE=-7.56231468e-06 V.R. = 0.326237 Enter diag:CPU sec.= 13.95  $T=$  1.500 E =  $-0.266527893$  $DE=-7.56231468e-06$  V.R. = 0.326237 CM: 6.92873e-18 -4.38560e-17 2.48791e-17 CMV:-9.89334e-18 -5.29226e-18 -2.58514e-18 AM : 2.44037e-03 -8.75096e-04 -4.04957e-01 Exit diag:CPU sec.= 13.95 CPU sec.= 15.04  $T =$  $1.750$  E =  $-0.266526574$ DE=-1.25127809e-05 V.R. = 0.357927 Enter diag:CPU sec.= 15.04  $1.750$  E =  $-0.266526574$  $T =$ DE=-1.25127809e-05 V.R. = 0.357927 CM : 9.88657e-18 -1.52330e-17 2.93226e-17 CMV:-4.43168e-18 -1.79097e-17 -6.33581e-19 AM : 2.44037e-03 -8.75096e-04 -4.04957e-01 Exit diag:CPU sec.= 15.04 CPU sec.= 16.12  $T =$  $2.000$  E =  $-0.266524499$ DE=-2.02997490e-05 V.R. = 0.395985 Enter diag:CPU sec.= 16.12  $2.000$  E =  $-0.266524499$  $T =$ DE=-2.02997490e-05 V.R. = 0.395985 CM : 2.45563e-17 -6.04172e-17 2.43209e-17 CMV: 1.04354e-18 2.92057e-18 -1.01712e-17

AM : 2.44037e-03 -8.75096e-04 -4.04957e-01 Exit diag: CPU sec.  $=$  $16.13$ CPU sec.= 17.21  $2.250$  E =  $-0.266521847$  $T =$ DE=-3.02470587e-05 V.R. = 0.440989 Enter diag:CPU sec.= 17.21  $T=$  2.250 E =  $-0.266521847$ DE=-3.02470587e-05 V.R. = 0.440989 CM : 1.48875e-17 -5.50775e-17 2.72044e-17 CMV:-1.58836e-17 -3.45589e-19 -4.31648e-18 AM : 2.44037e-03 -8.75096e-04 -4.04957e-01 Exit diag:CPU sec.= 17.21 CPU sec.= 18.29  $2.500$  E =  $-0.266524723$  $T =$ DE=-1.94587790e-05 V.R. = 0.492597 Enter diag:CPU sec.= 18.29  $T=$  2.500 E =  $-0.266524723$ DE=-1.94587790e-05 V.R. = 0.492597 CM :-6.35614e-18 -5.10117e-17 1.12926e-17 CMV: 4.55365e-18 -1.06049e-17 1.79571e-18 AM : 2.44037e-03 -8.75096e-04 -4.04957e-01 Exit diag:CPU sec.= 18.30 CPU sec.= 19.38  $T=$  2.750 E =  $-0.266569675$ DE= 1.49178145e-04 V.R. = 0.544339 Enter diag:CPU sec.= 19.38  $T =$  $2.750$  E =  $-0.266569675$ DE= 1.49178145e-04 V.R. = 0.544339 CM :-3.93023e-18 -5.45760e-17 1.72761e-17 CMV:-1.30985e-17 5.14996e-18 3.81842e-18 AM : 2.44037e-03 -8.75096e-04 -4.04957e-01 Exit diag:CPU sec.= 19.38 CPU sec.= 20.46  $3.000$  E =  $-0.266596553$  $T =$ DE= 2.49980823e-04 V.R. = 0.576093 Enter diag:CPU sec.= 20.46  $3.000$  E =  $-0.266596553$  $T =$ DE= 2.49980823e-04 V.R. = 0.576093 CM :-8.60585e-18 -7.16929e-17 2.26056e-17 CMV:-1.44199e-17 -6.89824e-18 -1.09132e-17 AM : 2.44037e-03 -8.75096e-04 -4.04957e-01 Exit diag: CPU sec. = 20.47  $CPU \text{sec} =$ 21.55  $T =$  3.250  $F =$  -0.266566256 DE= 1.36352907e-04 V.R. = 0.586571 Enter diag:CPU sec.= 21.55  $T =$  $3.250$  E =  $-0.266566256$ DE= 1.36352907e-04 V.R. = 0.586571

CM : 1.58971e-17 -5.20010e-17 4.50994e-17 CMV: 4.58075e-18 4.91957e-18 7.93839e-18 AM : 2.44037e-03 -8.75096e-04 -4.04957e-01 Exit diag:CPU sec.= 21.55 CPU sec.= 22.63  $3.500$  E =  $-0.266572612$  $T =$ DE= 1.60192107e-04 V.R. = 0.591606 Enter diag:CPU sec.= 22.63  $T=$  3.500 E =  $-0.266572612$ DE= 1.60192107e-04 V.R. = 0.591606 CM : 2.15079e-17 -7.04122e-17 2.40998e-17 CMV:-1.62224e-17 -4.33681e-18 5.67512e-18 AM : 2.44037e-03 -8.75096e-04 -4.04957e-01 Exit diag: CPU sec.  $=$ 22.64  $CPU \text{sec.} = 23.72$  $3.750$  E =  $-0.266583967$  $T =$ DE= 2.02781044e-04 V.R. = 0.591086 23.72 Enter diag:  $CPU$  sec.=  $3.750$  E =  $-0.266583967$  $T =$ DE= 2.02781044e-04 V.R. = 0.591086 CM : 5.27193e-18 -7.40493e-17 1.45080e-17 CMV:-4.45878e-18 -8.29415e-18 -5.85808e-18 AM : 2.44037e-03 -8.75096e-04 -4.04957e-01 Exit diag:CPU sec.= 23.72 CPU sec.= 24.81  $4.000$  E =  $-0.266573960$  $T =$ DE= 1.65247645e-04 V.R. = 0.580252 Enter diag:CPU sec.= 24.81  $T =$  $4.000$  E =  $-0.266573960$ DE= 1.65247645e-04 V.R. = 0.580252 CM :-9.96111e-18 -7.44711e-17 1.76318e-17 CMV:-7.45389e-19 -6.91179e-18 -2.19890e-18 AM : 2.44037e-03 -8.75096e-04 -4.04957e-01 Exit diag:CPU sec.= 24.81 CPU sec.= 25.90  $T=$  4.250 E = -0.266555207 DE= 9.49058810e-05 V.R. = 0.560385 Enter diag:CPU sec.= 25.90  $T =$  $4.250$  E =  $-0.266555207$ DE= 9.49058810e-05 V.R. = 0.560385 CM : 1.63579e-17 -6.38460e-17 2.36339e-17 CMV:-2.85145e-17 -9.93400e-18 5.25499e-18 AM : 2.44037e-03 -8.75096e-04 -4.04957e-01 Exit diag: CPU sec.  $=$ 25.90 CPU sec.= 26.98  $T=$  4.500 E =  $-0.266542816$ DE= 4.84248779e-05 V.R. = 0.536870 Enter diag:CPU sec.= 26.98

```
T =4.500 E =
                     -0.266542816DE= 4.84248779e-05 V.R. =
                           0.536870
CM :-7.83336e-18 -7.74120e-17 2.45445e-17
CMV:-9.85269e-18 -1.29020e-17 -4.65190e-18
AM : 2.44037e-03 -8.75096e-04 -4.04957e-01
Exit diag:CPU sec.= 26.98
CPU sec.= 28.07
        4.750 E = -0.266538246T =DE= 3.12788341e-05 V.R. = 0.514305
Enter diag:CPU sec.= 28.07
T =4.750 E = -0.266538246DE= 3.12788341e-05 V.R. = 0.514305
CM :-1.46367e-18 -6.38053e-17 1.26218e-17
CMV:-5.25838e-18 -5.43456e-18 -1.29867e-17
AM : 2.44037e-03 -8.75096e-04 -4.04957e-01
Exit diag:CPU sec.= 28.07
CPU sec.= 29.15
T =5.000 E = -0.266539550DE= 3.61696770e-05 V.R. = 0.494341
Enter diag:CPU sec.= 29.15
T= 5.000 E = -0.266539550
DE= 3.61696770e-05 V.R. = 0.494341
CM :-9.41731e-18 -6.57027e-17 1.44555e-17
CMV:-4.45878e-18 7.45389e-19 2.54449e-18
AM : 2.44037e-03 -8.75096e-04 -4.04957e-01
Exit diag: CPU sec. =
                         29.16
Errors: jp, ip, ecc, ecc(u), cm = 0 0 0 0 0
```
### 12.2 nbody1

nbody1 is a basic individual- (block-) timestep integrator. The particular version of nbody1 with GRAPE-6 support lives in source files live in /usr2/makino/src/bhnbody1. The makefile for this program is Makefile.grape6. The source file is again not too easy to read, since it's the result of the evolution since the days of GRAPE-2...

Anyway, you can run the program by:

/usr2/makino/src/bhnbody1/nbody1\_g6 < /usr2/makino/src/bhnbody1/samplein

The output would look like:

G6NCLUSTER = 1

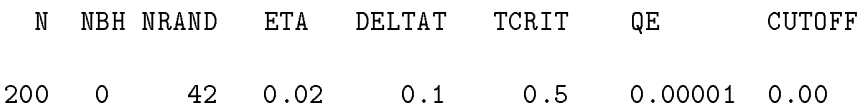

```
OPTIONS
                        \Omega2<sup>1</sup>\Omega\overline{2}\mathbf{1}\Omega\Omega\Omega\cap\overline{1}data n = 2048Body end
 X end
 V end
 exit data
 call g6open
(read_config_file) MAXCHIP, NCHIP = 16 16, CHIPS:
   \overline{O}2 3
                  \overline{4}0 1 2 3 4 5 6 7 8 9 10 11 12 13 14 15
                                                            15
       1testing LED ...
LED test end.
(send_fpga_data) file to open: /usr2/makino/src/grape6board/processor_board/fo_unit_with_fi
(send_fpga_data) file to open: /usr2/makino/src/grape6board/processor_board/fo_unit_2p.ttf
(send_fpga_data) file to open: /usr2/makino/src/grape6board/processor_board/fo_unit_2p.ttf
(send_fpga_data) file to open: /usr2/makino/src/grape6board/pb_jp/cbfin.ttf
(send_fpg_a_data) file to open: /usr2/makino/src/grape6board/processor_board/fo_unit_with_fi
(send_fpga_data) file to open: /usr2/makino/src/grape6board/processor_board/fo_unit_with_fi
(send_fpga_data) file to open: /usr2/makino/src/grape6board/processor_board/fo_unit_with_fi
(send_fpga_data) file to open: /usr2/makino/src/grape6board/processor_board/fo_unit_with_fi
(send_fpga_data) file to open: /usr2/makino/src/grape6board/processor_board/fo_unit_with_fi
 return g6open
 fpoly0,  eps2 = 1.000000000000000E-006 npipe =
                                                          48
  ic, nj = 1 2048
Errors: jp, ip, ecc, ecc(u), cm = 0 0 0 0 0T = 0.000 \t Q = 0.50 \t STEPS = 0 0 0 0
 DE= 0.000E+00 0.000E+00 E = -0.25066
 CM :
        -0.130498E-07 -0.978288E-08 -0.265915E-07CMV:0.510450E-08 -0.886712E-09 -0.433698E-09A<sub>M</sub>
        -0.838052E-02 -0.543369E-030.823090E-02
 new eta = 2.200000000000000E-002
CPU min = 0.122586
 Number of pipes = 48
 intgrt, 0.125244140625000 0.125000000000000
CPU min = 0.141260
Errors: jp, ip, ecc, ecc(u), cm = 0 0 0 0 0T =0.125 Q = 0.50 STEPS = 55332
                                                  774
                                                               \circDE= 2.535E-08 -5.050E-08 E = -0.25066
 CM : 0.196896E-08 -0.416279E-08 -0.218563E-08
    \sim \pmCMV:0.439653E-08 -0.483714E-09 -0.118700E-08
        -0.838052E-02 -0.543364E-030.823092E - 02new eta = 2.420000000000000E-002
CPU min = 0.141276
 Number of pipes =48intgrt, 0.250488281250000 0.250000000000000
```

```
35
```
CPU min = 0.157315 Errors: jp, ip,  $ecc, ecc(u), cm = 0 0 0 0 0$ T = 0.250 Q = 0.50 STEPS = 103030 1600 0 DE= 1.270E-08 -7.582E-08 E = -0.25066 CM : -0.272468E-08 -0.172687E-07 0.233900E-08 CMV : 0.372973E-08 -0.493510E-08 -0.741453E-08 AM : -0.838052E-02 -0.543359E-03 0.823092E-02 new eta = 2.662000000000000E-002 Number of pipes = 48 intgrt, 0.375122070312500 0.375000000000000 CPU min = 0.171825 Errors: jp, ip,  $ecc, ecc(u), cm = 0 0 0 0 0$  $T = 0.375$   $Q = 0.50$  STEPS = 146129 2218  $\overline{0}$ DE= 1.458E-08 -1.049E-07 E = -0.25066 CM : 0.238592E-08 -0.286509E-09 -0.960970E-08 CMV : 0.273282E-08 0.490193E-08 -0.218992E-07 AM : -0.838054E-02 -0.543361E-03 0.823092E-02 new eta = 2.928200000000001E-002 Number of pipes = 48 intgrt, 0.500244140625000 0.500000000000000 CPU min = 0.185635 Errors: jp, ip,  $ecc, ecc(u), cm = 0 0 0 0 0$ T = 0.500 Q = 0.50 STEPS = 186832 2713 0 DE= 2.113E-08 -1.471E-07 E = -0.25066 CM : 0.366066E-08 -0.332199E-08 -0.149043E-07  $CMV$  : 0.225550E-08 0.159237E-08 -0.219382E-07 AM : -0.838053E-02 -0.543371E-03 0.823092E-02 new eta = 3.221020000000001E-002 CPU min = 0.185668 Number of pipes = 48 intgrt, 0.625122070312500 0.625000000000000 CPU min = 0.198616 Errors: jp, ip,  $ecc(u)$ ,  $cm = 0 0 0 0 0$  $T = 0.625$   $Q = 0.50$  STEPS = 224995 3309  $\circ$ DE= 7.072E-09 -1.612E-07 E = -0.25066 CM : -0.215099E-08 -0.329190E-08 -0.834841E-08 CMV : -0.187221E-08 -0.532395E-08 -0.378905E-07 AM : -0.838054E-02 -0.543368E-03 0.823092E-02 new eta = 3.543122000000001E-002

36

 $TIME = 0.63 TCOMP = 0.20 KZ(1) = 0$ 

#### 12.3 Kira

Kira is a rather fancy N-body integration program specialized to star clusters, with the capability to handle stellar evolution, binary evolution, stellar collisions, galactic tidal fields and all the \realistic" additional physics. This program will however need some separate documentation...

# 13 Known bugs and problems

### 13.1 g77 fails to link...

 $g77$  fails to link the library, complaining that there is no such functions like  $g6$ -open-

This is because of a rather unusual feature of g77, which adds additional second underscore to names of functions which has one or more underscores in the middle. To avoid this problem, use the option -fno-second-underscore when compiling your Fortran programs.

#### 13.2 g6calc firsthalf and/or g6calc lasthalf fails with  $SIGFPE$

Libraries with date before Sept 26, 2001 contains this bug. If you are using older library, please update it to newer one.

#### 14 **LIMITATIONS**

Maximum number of particles which can be stored is 262144 - n, where <sup>n</sup> is the number of boards in a cluster.

# 15 FAQs

Q1: My program produces a lot of messages like the following:

```
(g6_test_flag) scaling error 2da00
(g6calc_lasthalf) overflow for 3 2da00 24 16165 48-- change scales
(adjust_ip_scales) decrimenting scale for jerk-333
```
Is this something I should care?

A: This message means that the initial guess for force, jerk or potential (in the above case, it's jerk) was too small and it caused the overflow of the result. The lasthalf routine automatically recalculates the force after decrementing the scaling index by 5 (increasing the scale factor by 32).

In the above message, "3" and "2da00" are things I do not quite want to explain, and "24" is the index (within i-particle array) of the particle which resulted the overflow.  $\text{``16165''}$  is the index of that same particle specified in the argument of firsthalf, and "48" is the number of i-particles. The last number, "-333" is the new value of the scale factor (which by itself is not too useful).

It's hard to avoid the scaling error completely since jerk sometimes changes by very large factor even if time integration goes fine. However, if you see too many of them, in particular the repeated one for one force calculation, it is likely that your initial guess is too far from the true one. You might want to try a better way to make the initial guess.

## AUTHOR

Junichiro Makino